## Nba 2k15 Windows 7 32bit Iso 11

the other pitfall to this is that the executables are no longer true 64bit executables, and don't run natively on a 64bit system. in the 32bit subsystem, the executables are still 32bit, and often get run in wow64 compatibility mode by default. in windows 7, even the standalone ms office was 32bit. this somewhat obscure wow64 compatibility mode is what microsoft calls the "compatibility role". to do this, windows, when running a 32bit application, checks to see if it is loading from system32 or if it is running in wow64 compatibility mode. if it is running in wow64, it will then check for a 32bit compatibility layer (wink wink, nudge nudge). if it finds one, then it will run the 32bit compatibility layer, and then call back into the 64bit version of the program. but there are a couple of gotchas. one is that for directx the 32bit layer is "incompatible" with the 64bit version. ms has a whole page at https://support.microsoft.com/en-us/help/296733/directx-compatibility-matrix that explains this in depth, and microsoft is well aware of the situation. the easiest way to resolve this is to load windows 64bit and then load directx by itself first. if you're using a 32bit version of directx, you'll need to download the 32bit version. the other potential issue is that a "fix" called ntdll.dll (32bit) is loaded by default if the pe file is made to be "deferred", by default. this is a piece of software that allows the file to read information in the pe. it is almost certainly unnecessary in the 64bit world. to fix this, you'll need to run a command that deletes this file, and then run the installation again.

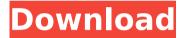

1/3

## Nba 2k15 Windows 7 32bit Iso 11

how to upgrade to windows 10 if you do not have a windows 7 or windows 8.1 key on your pc, you can purchase a key directly from microsoft, or you can use a valid key from a friend or family member, the process, at this point, is very much like it was in windows 8.1. one major difference is that there is no one button that brings up the upgrade screen, if you are running windows 8.1, from the start menu, select all apps > windows update. if you have windows 7, then you can open the start menu, all apps > windows update. you will then be presented with a screen that lists the available windows updates, you can then select which updates you want to be upgraded. if you're using the media creation tool on the windows 10 dvd (linked from the windows store), you can select which edition of windows 10 you want to use, the windows 10 home edition is for consumer users who will never use their personal data, such as photos, or download music or movies from the internet, says microsoft. the windows 10 pro edition is for people who will, and they get additional features, like a number of microsoft applications like office 365, windows update, and more, microsoft isnt recommending that windows users upgrade to windows 10, simply because theres a lot of crap around. its obviously not ideal to provide half of the functionality of a program, but its better to do it with fewer bugs. windows 7 remains a workhorse for many users, and there are a few reasons why it doesnt use the win10 editions functionality. for example, its easy to switch back and forth between classic and modern design modes, since theres no difference other than a different skin. 5ec8ef588b

https://www.odooblogs.com/wp-content/uploads/2022/11/Naruto Shippuden Clash Of Ninja Revolution 4 Wii Iso Por 97.pdf https://hard-times.us/wp-

content/uploads/2022/11/ICOM RSBA1 Remote Control Softwarerar.pdf https://besttoolguide.com/2022/11/20/call-of-dutv-black-ops-2-setup-1c-bin-indir/ https://newsafrica.world/2022/11/ram-jaane-hindi-dubbed-movie-torrent/ https://xn--80aagyardii6h.xn--p1ai/three-days-gracelife-starts-now-full- hot -album-

/qiz

https://shalamonduke.com/?p=138958

https://agladmv.com/wp-content/uploads/2022/11/daphjan.pdf

https://cambodiaonlinemarket.com/wp-

content/uploads/2022/11/Company\_Of\_Heroes\_2\_Offline\_Skirmish\_Crack.pdf https://konnektion.com/advert/kisi-kisi-soal-uas-bahasa-sunda-sd-kelas-1-sd-6-240/

http://www.gambians.fi/step-3-enter-your-confirmation-code/healthy-diet/ http://turismoaccesiblepr.org/?p=36598

https://www.vclouds.com.au/wp-content/uploads/2022/11/Vipmarathi Movie Down load NEW 2015 Deool Band Movie.pdf

https://elysone.com/wp-content/uploads/2022/11/reidor.pdf

2/3

## $\frac{https://parsiangroup.ca/2022/11/download-keygen-best-xforce-for-autocad-lt-2019-crack/}{}$

http://financetalk.ltd/?p=39462

https://rahvita.com/kunci-jawaban-buku-kerja-biologi-esis-kelas-xi-semester-2-rapidshare/

https://firstlineafricajobs.com/wp-content/uploads/2022/11/Robot\_Structural\_Analysis\_Professional\_2018\_X86\_X64\_Torrent\_.pdf

https://www.vclouds.com.au/bleach-h-game-mayuri-ver-5-6-free/https://marketmvride.com/guiz-academv-la-piramide-del-sab/

3/3